## **AutoCAD Crack Free License Key [Mac/Win]**

[Download](http://find24hs.com/ZG93bmxvYWR8NURITkROMGZId3hOall3TURreE1EUTRmSHd5TlRrd2ZId29UU2tnVjI5eVpIQnlaWE56SUZ0WVRVeFNVRU1nVmpJZ1VFUkdYUQ/destitute?adirondack=QXV0b0NBRAQXV.ride.prodietpills)

**AutoCAD Crack+ Free Download [Updated] 2022**

CAD is used to design three-dimensional (3D) models of any physical object such as buildings, bridges, ships, locomotives, trains, parts, machines, cars, trucks, and components of any of these objects, as well as more abstract models. It is also used to

prepare drawings for engineering, architecture, industrial, and construction. CAD is the most widely used type of graphic design tool today, and is estimated to be used by around 4% of the U.S. workforce. It supports 2D drafting, 3D modeling, 2D and 3D drawing, 2D and 3D engineering, and information management and design management.[2] In 2015, Autodesk's global workforce reached 85,000 people.[3] AutoCAD For Windows 10 Crack is produced in both MS-DOS and Windows (x86 and x64) versions. AutoCAD LT (formerly AutoCAD 2000), a more portable version, is also available in free and professional versions. AutoCAD LT can only create 2D drawings, whereas AutoCAD can produce 2D and 3D drawings. AutoCAD does not support vector graphics. To design a model, the user must

first create a drawing that is stored as a text file. By default, the first person who opens the file is the owner of the model. Owners can designate other users as collaborators. Collaborators can make changes to the design, and if they have the privileges to do so they can save their changes to the file. Owners can have multiple collaborators, and may designate a group as an organization. Collaborators in the same group have full control over the model, but only a subset of collaborators can edit the model, and only the owner can modify the file to keep a "history" of changes. The text file of a design is called a project file. This file is held on a server at the user's office. The AutoCAD program can be run from a portable or fixed computer, from a server, or remotely using a web browser. The AutoCAD LT portable

program requires a computer that can run a version of Windows 7 or 8, Windows 10 or a newer Windows, or Mac OS X. AutoCAD can be run on a server running Windows or on a Linux or Unix server. AutoCAD is also available on the cloud as a web app. AutoCAD or AutoCAD LT can be installed on a desktop computer, a portable computer, or a server computer.

### **AutoCAD Activation Code With Keygen For Windows**

A custom-developed language called AutoLISP is available in AutoCAD, to support programming and customization. AutoCAD supports user-written Visual LISP functions and scripts. AutoCAD's Visual Basic for Applications (VBA) macros provide a fast way to programmatically manipulate and

operate on AutoCAD objects. There is also a dynamic language called ARX, which is used in scripting and automation. AutoCAD's ObjectARX.NET class library is a high-level object-oriented programming API for AutoCAD objects. Data structure In AutoCAD there are three types of coordinates, local, global and shape-relative. Local coordinates are the coordinates of the current drawing space or layer. Global coordinates are the coordinates in the world. Shape-relative coordinates are for the shape itself only, and are calculated in two stages. First, a new default coordinate system is created by taking the layer or drawing space coordinates and the shape's geometry or path. Then the drawing space coordinates are expressed in this coordinate system. A

shape can have several shape-relative

coordinate systems which are set in the Shape Properties dialog box (see picture below). Command history There are numerous command history features, including: Go To previous command entry (Ctrl+Shift+Right Arrow) Go to next command entry (Ctrl+Shift+Left Arrow) Go to previous draw entry (Ctrl+Shift+Up Arrow) Go to next draw entry (Ctrl+Shift+Down Arrow) Go to command entry of last performed command Go to command entry of current command Go to last command entry Go to command entry of the previous command Go to command entry of the next command Go to command entry of current command after execution Go to command entry of the last command entry Go to command entry of command after execution Go to command entry of the

last command entry before execution Go to command entry of the current command after execution Go to command entry of the last command entry before execution Previous command entry with movement (Ctrl+Home) Next command entry with movement (Ctrl+End) Previous draw entry with movement (Ctrl+Up) Next draw entry with movement (Ctrl+Down) Previous command entry with rotation (Ctrl+Shift+Left Arrow) Next command entry with rotation (Ctrl+Shift+Right Arrow) Previous draw entry with rotation (Ctrl+Up Arrow) Next draw entry with rotation (Ctrl+Down Arrow) af5dca3d97

### **AutoCAD Crack+**

1) Enter the license key. 2) Enter the activation code. 3) Enter your email address. 4) Click on the button Activate. Notes 1) Do not install Autocad 2009 or Autocad 2009.0 SR1 2) To uninstall Autocad, use WinZip or Windows command prompt, go to the program folder and right-click on the Autocad program. Select "Properties" and click the "Uninstall" button. 3) If you already have Autocad, remove the license key, the activation code and the program. 4) If you have Autocad in your recycle bin, right-click on the "autocad.exe.old" program and then select the "Delete" option. 5) You can run Autocad on your computer using the Autocad Express edition. 6) You can install

Autocad on the computer of a user that has a user ID that you own. 7) You can install Autocad on a computer in your home or organization that is not the primary computer of an individual user that has a user ID that you own. 8) You can install Autocad on a computer that is running Windows 98, 2000, XP, or Vista, even if the computer is running on the "Home" or "Home Basic" edition of Windows. Installation ------------ Before installing Autocad, you must activate Autocad. You can download the

### **What's New In?**

You can import workflows from other software directly into AutoCAD 2023. In the future you can also view other applications

# with your keyboard shortcuts. The standard markups for drawings are now available for

use in AutoCAD. You can quickly create lines, circles, arcs, and text boxes. (video: 1:01 min.) The x, y, z coordinates of a location on the workplane can now be stored as a location in another drawing, enabling you to navigate through different drawings. The ability to create noncontiguous entities has been improved for 2D objects. You can now create lines, arcs, and circles that don't cover the entire plane. Numeric Properties The value of a dimension line in the current drawing can now be displayed on a Measure tooltip and Measure Popup. (video: 0:45 min.) In the standard feature for drawings, you can specify the value of measurements in the current drawing. Measurements are associated with an object that can be edited

with a tool. (video: 1:01 min.) This new feature enables you to choose the base of a dimension to be the current drawing's object scale. This enables you to specify a different scale for the displayed measurements. Terms: Measuring Length and Area Drawings can be displayed in a large format with the new drawing standard. In the future you can also modify existing drawings with the new standard. The new standard now supports terms such as meter and millimeter. If you include these terms in a drawing, these values are used for the length and area measurements. If a length or area contains a decimal place, this can be displayed. For example, the length of a 1-meter object is 1.0 m. Terms: Length and Area with Decimals The new standard also includes an enhanced ruler tool, allowing you to more

easily draw or edit lengths, areas, and other geometric measures. You can also use the ruler tool with the command line to access a measurement location. You can select a point, segment, or dimension to use as a measurement location. You can also specify a unit of measure. You can enter a value with a decimal, such as 1.5 meter or 150 meters. (video: 1:32 min.) The ruler tool also now automatically saves properties when you exit the tool

#### **System Requirements:**

DirectX®: 9.0 Software compatible with Mac OS X 10.9.5 (or higher) and Windows 7 or later For more information, please visit the download page. Features: - An amazing range of new and original content. - More than 100 new weapons! - New race, new class, new tactics, new challenges, and new surprises! - Enhanced difficulty levels! - Multiplayer mode! - Customizable controls and numerous tweaks! - Improved graphics! -

# Related links:

<https://prayersonline.org/wp-content/uploads/2022/08/oxfokie.pdf> <https://logottica.com/autocad-19-1-crack-free-latest-2022/> <https://aqueous-cliffs-75514.herokuapp.com/jankass.pdf> <https://expressionpersonelle.com/autocad-crack-free-pc-windows-7/>

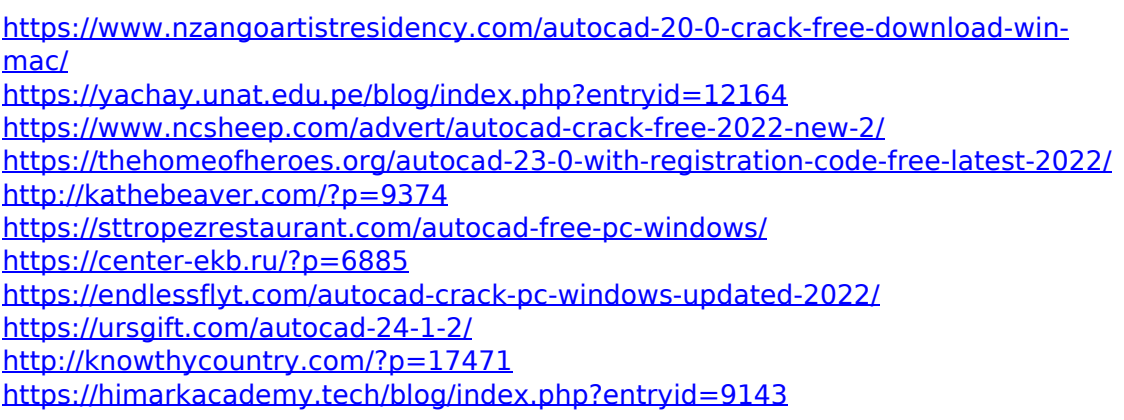